# **Contents**

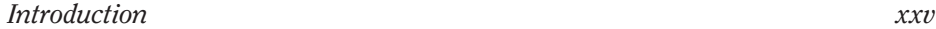

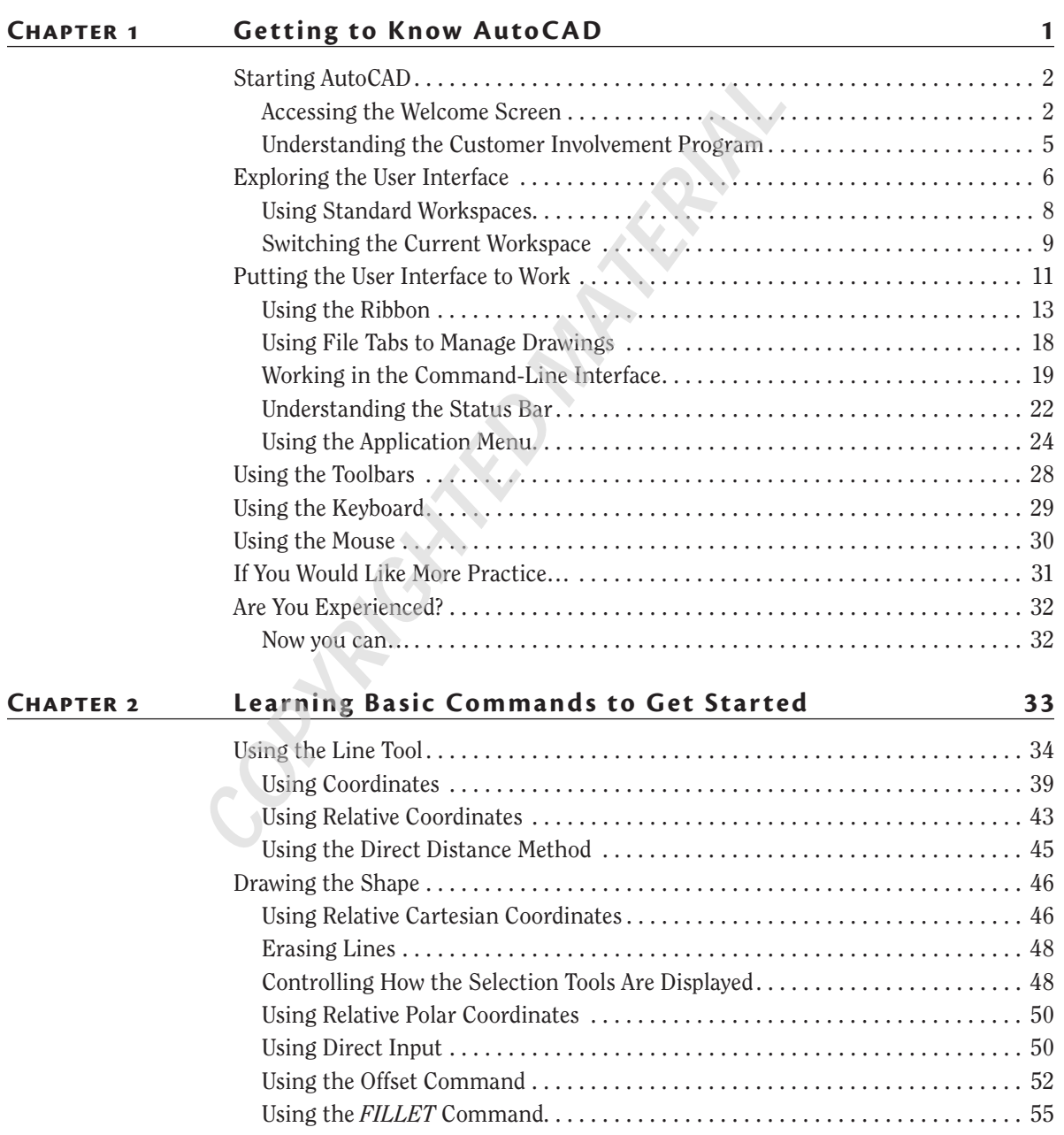

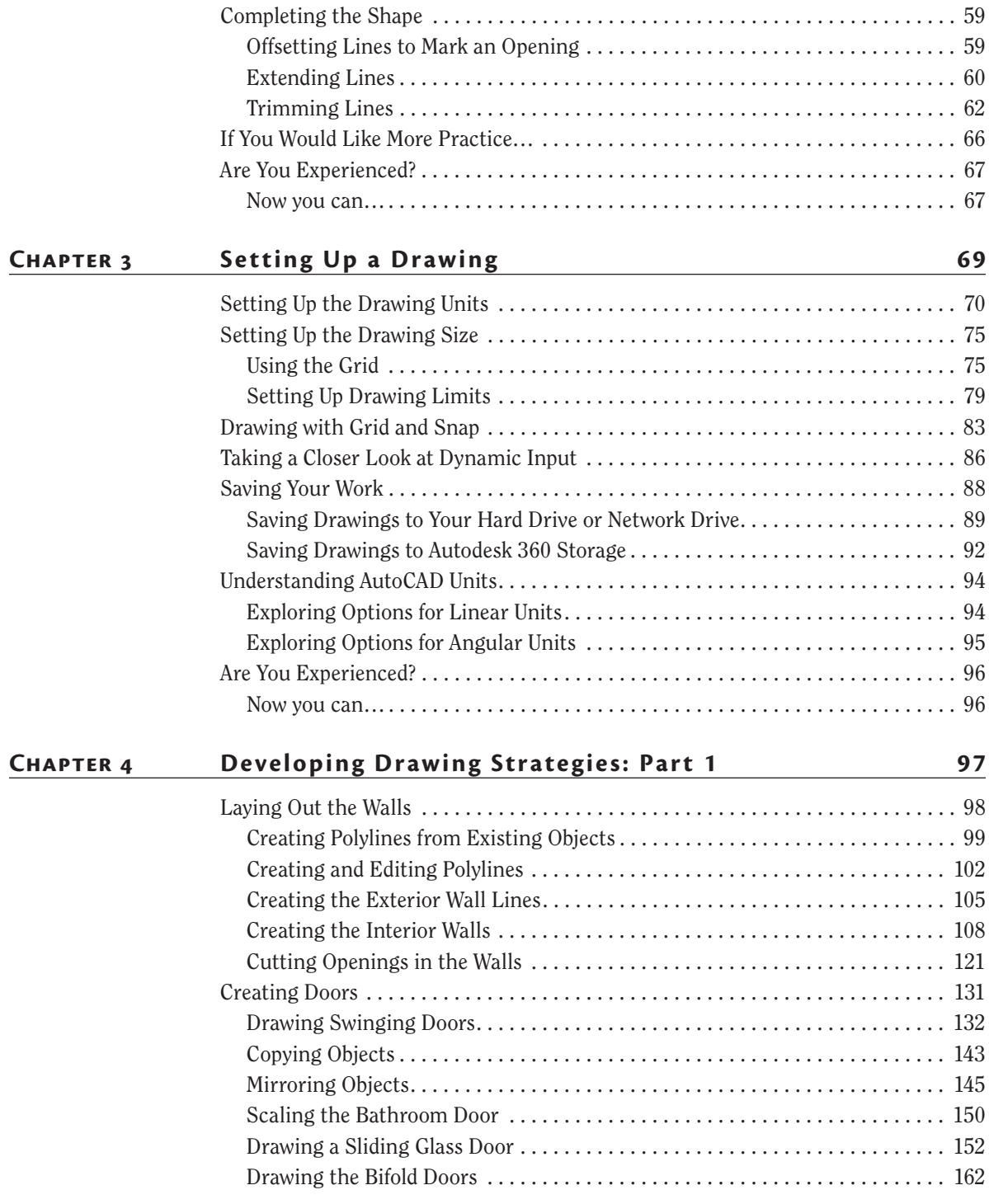

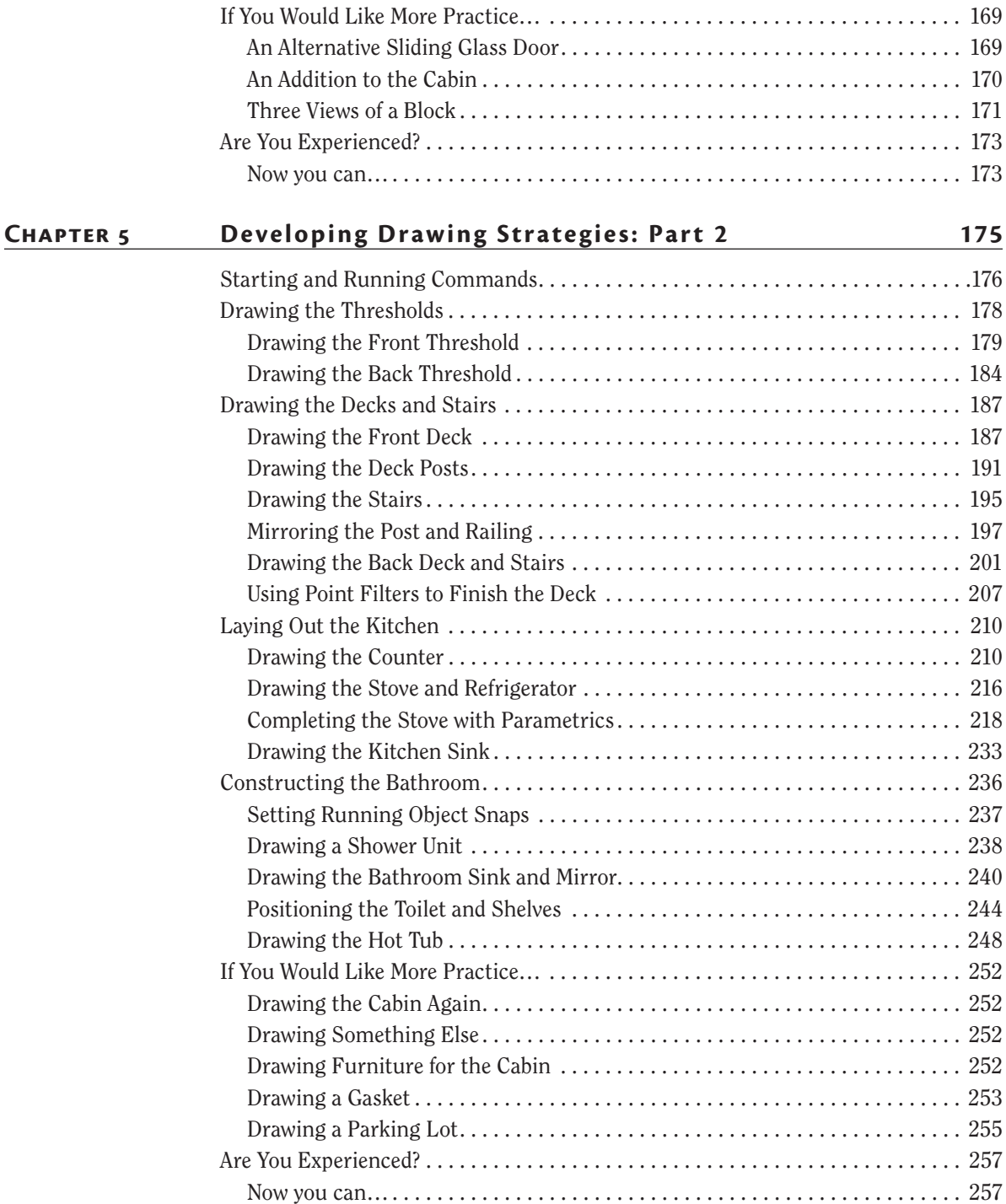

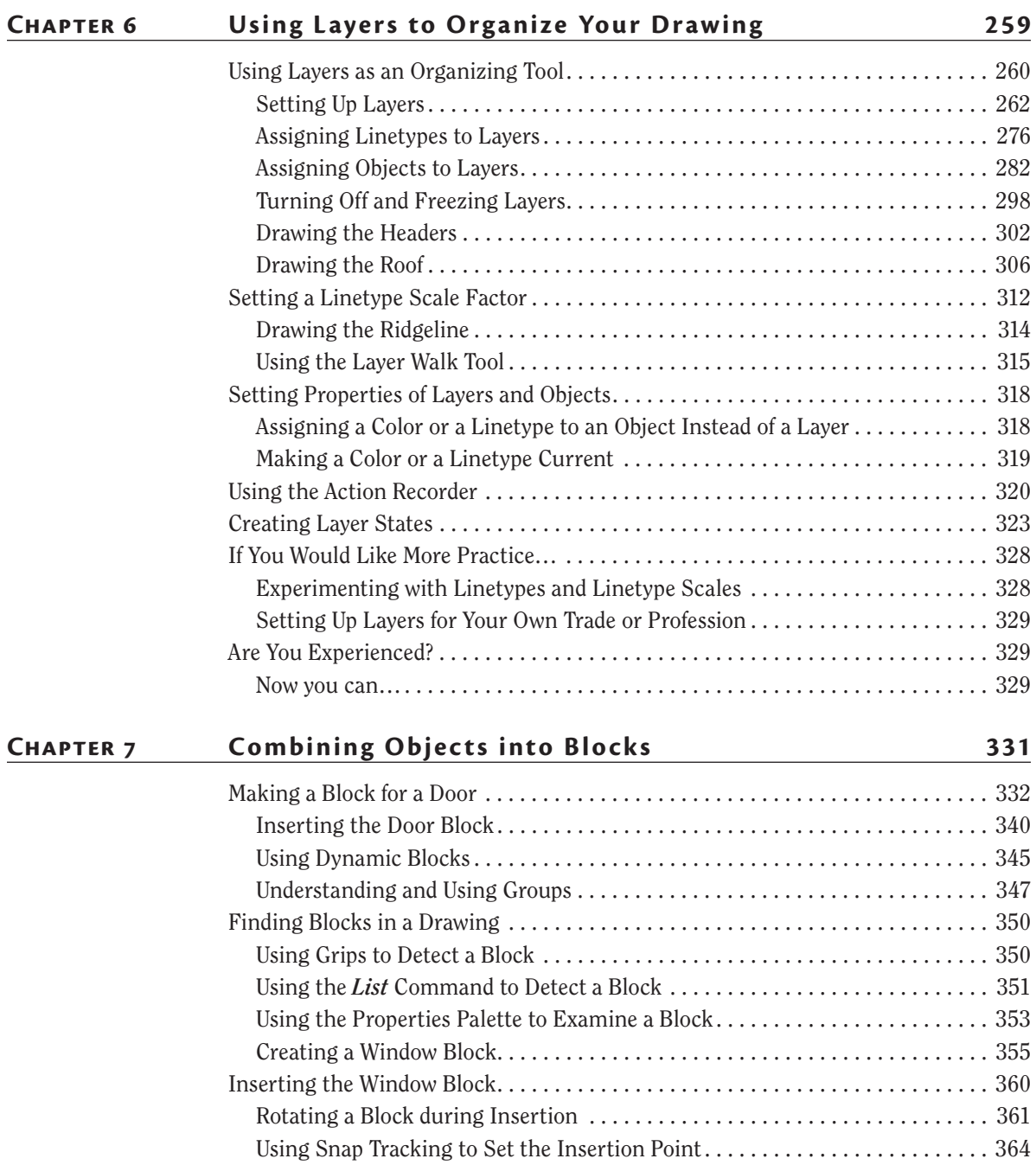

Changing a Block's Scale Factor by Using Object Properties . . . . . . . . . . . . . . 366 Finishing the Windows . . . . . . . . . . . . . . . . . . . . . . . . . . . . . . . . . . . . . . . . . . . . 368

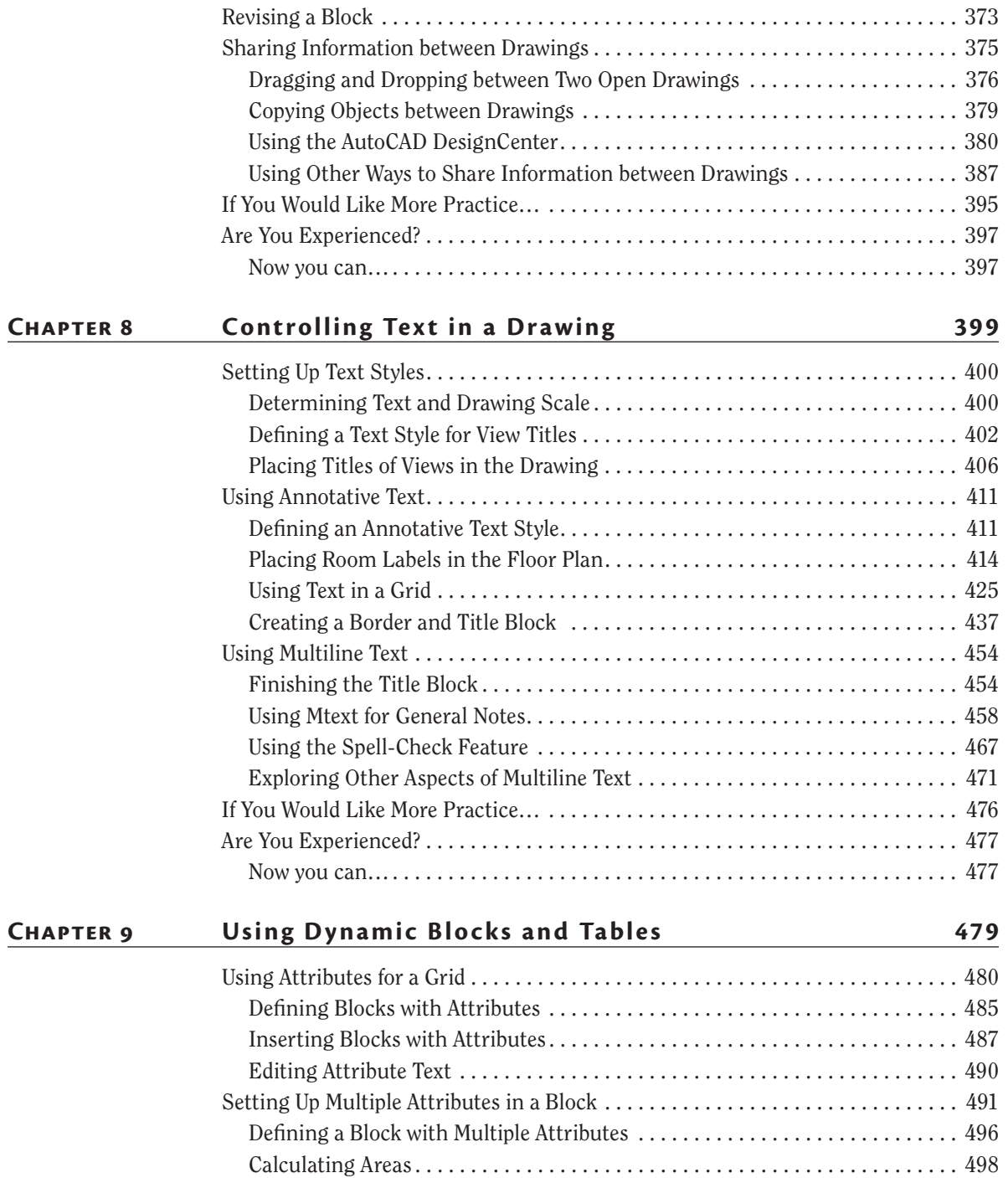

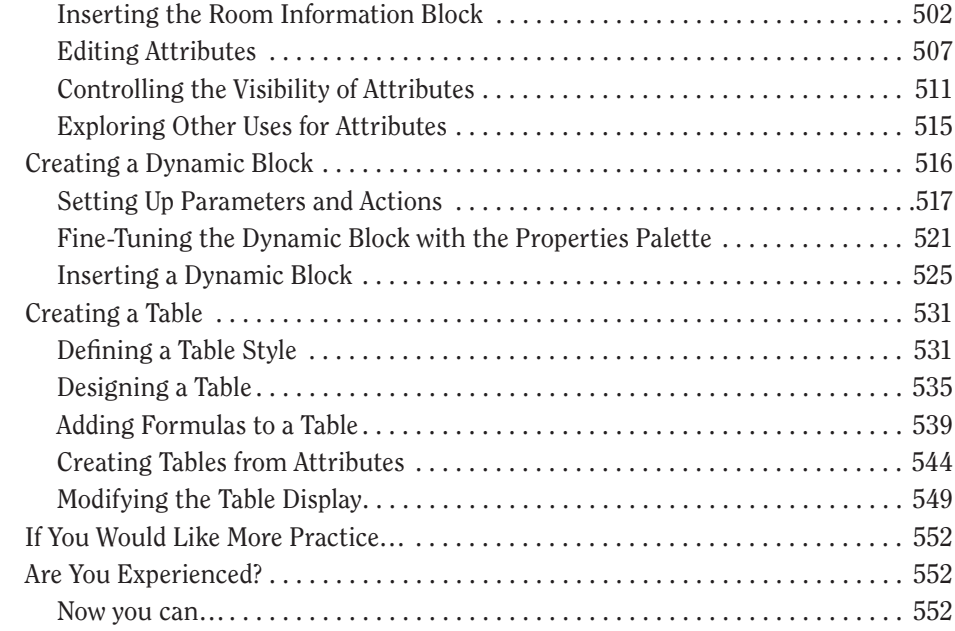

## **Chapter 10 Generating Elevations 553**

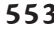

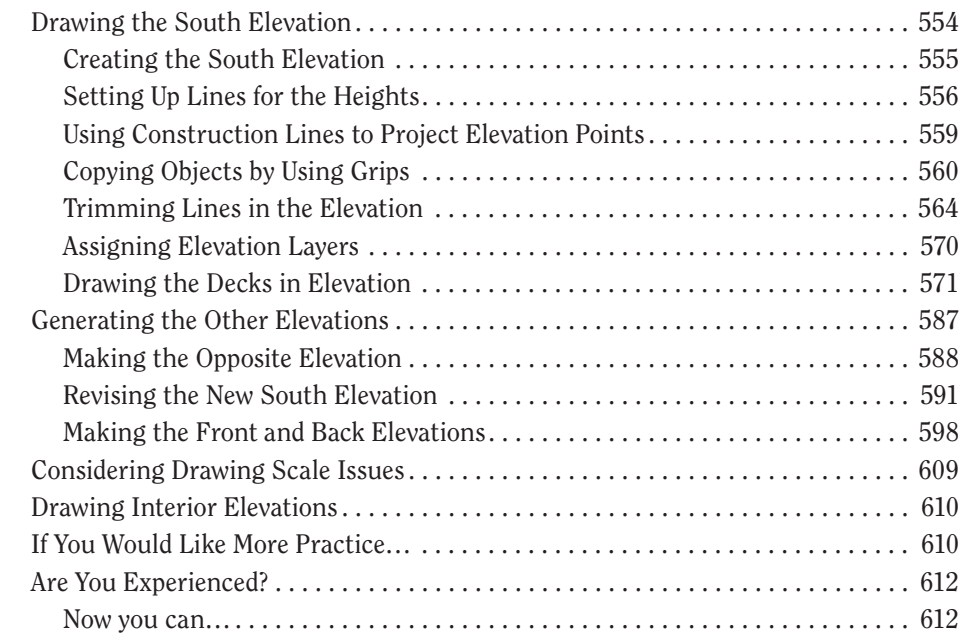

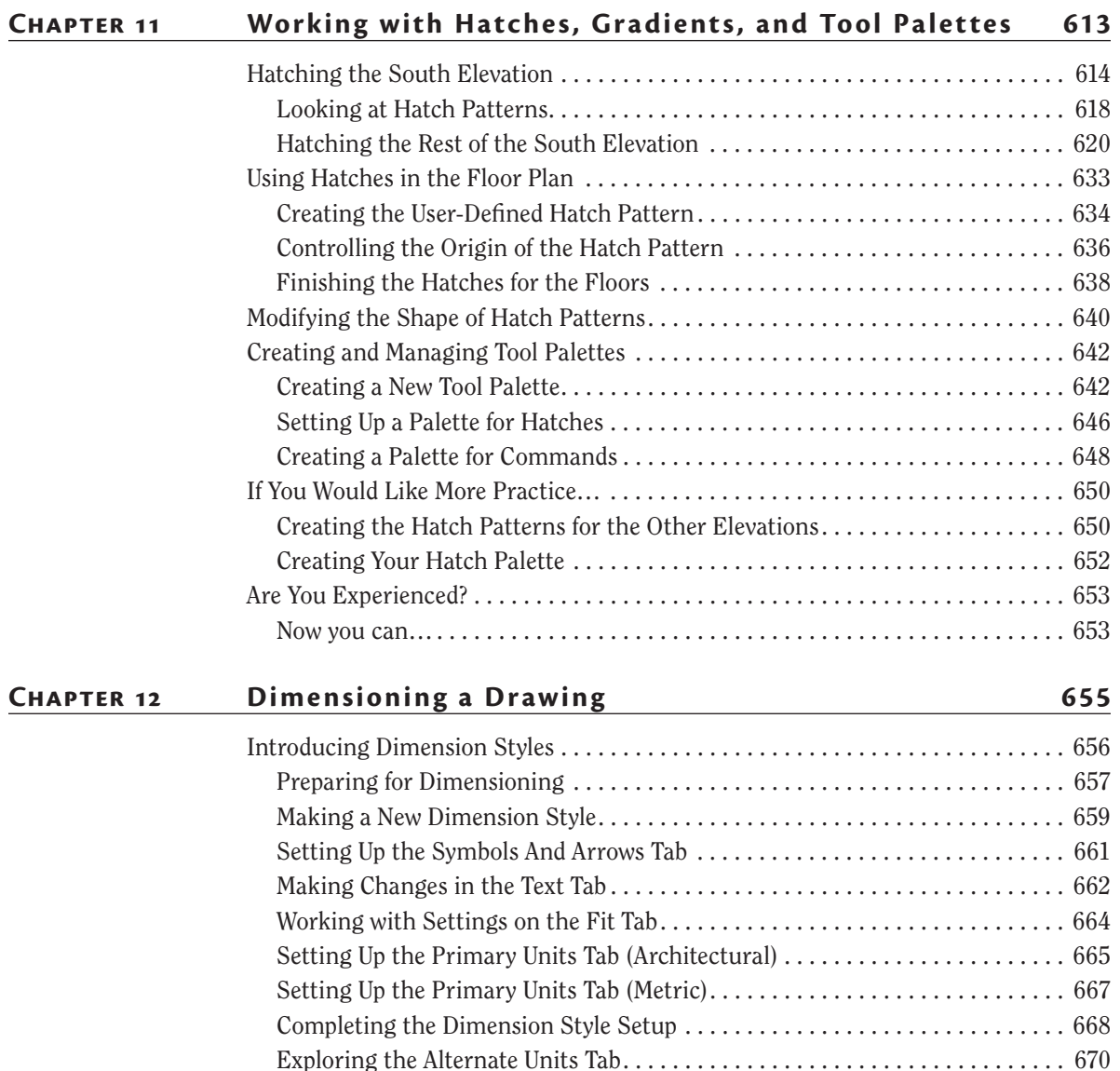

Exploring the Tolerances Tab . . . . . . . . . . . . . . . . . . . . . . . . . . . . . . . . . . . . . . . 672 Placing Dimensions on the Drawing . . . . . . . . . . . . . . . . . . . . . . . . . . . . . . . . . . . . 678 Placing Horizontal Dimensions . . . . . . . . . . . . . . . . . . . . . . . . . . . . . . . . . . . . . . 678 Using the Dimension Continue Command . . . . . . . . . . . . . . . . . . . . . . . . . . . . . 680 Using the Dimension Baseline Command . . . . . . . . . . . . . . . . . . . . . . . . . . . . . 683 Setting Up Vertical Dimensions . . . . . . . . . . . . . . . . . . . . . . . . . . . . . . . . . . . . . 684 Finishing the Dimensions . . . . . . . . . . . . . . . . . . . . . . . . . . . . . . . . . . . . . . . . . . 688

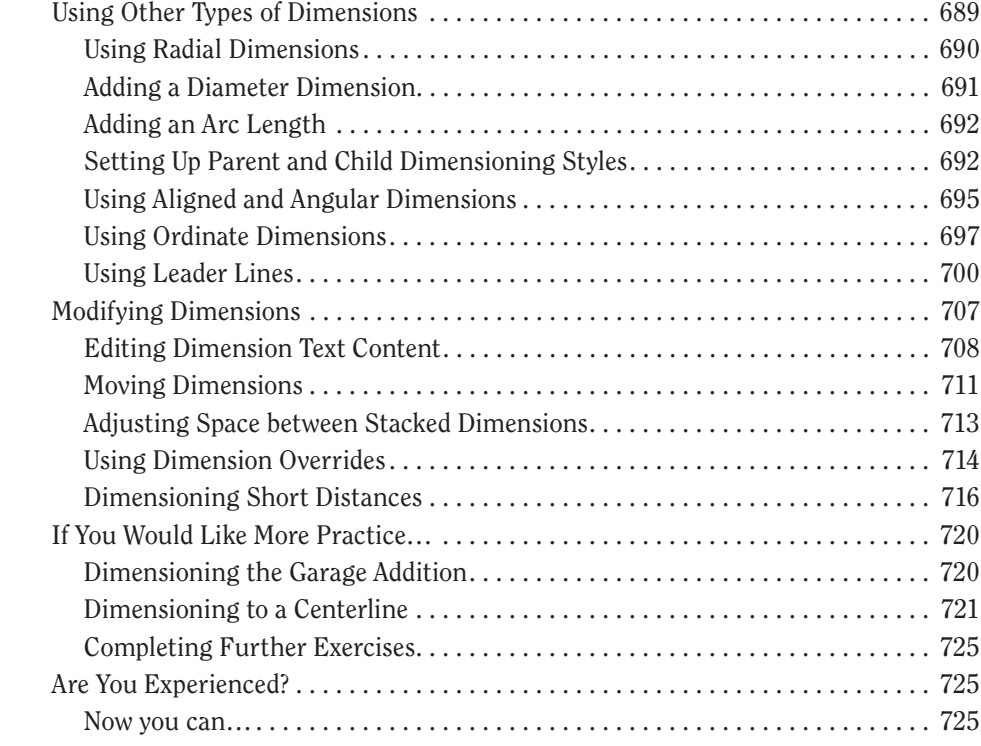

#### **Chapter 13 Managing External References 727**

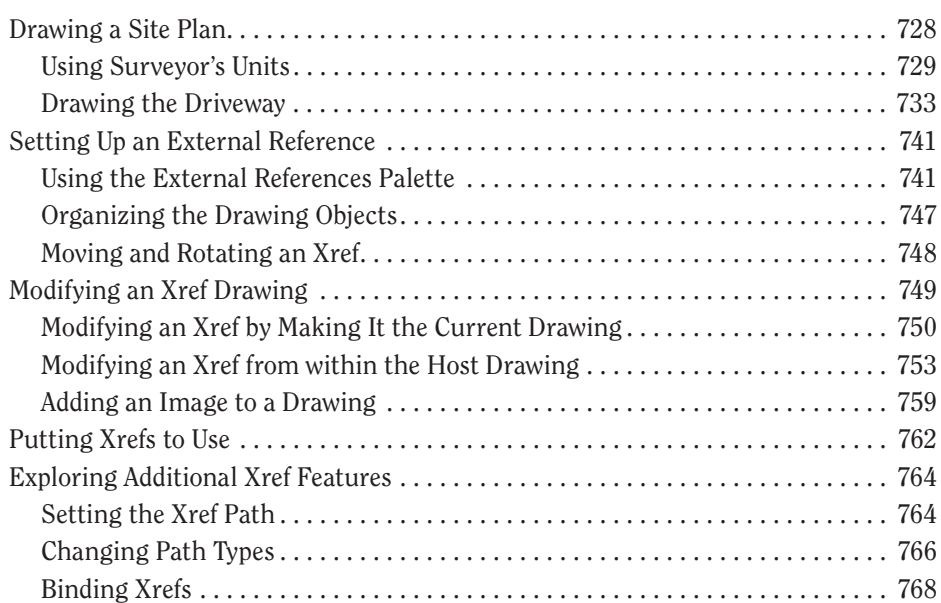

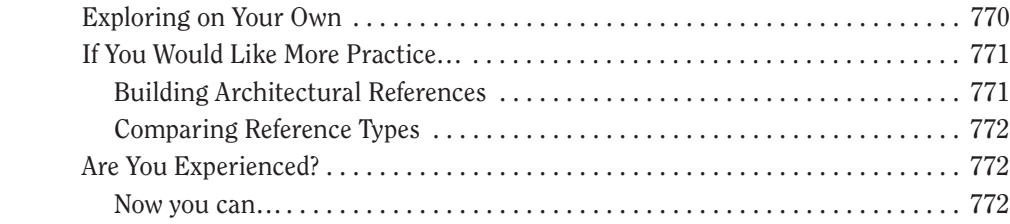

## **Chapter 14 Using Layouts to Set Up a Print 773**

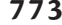

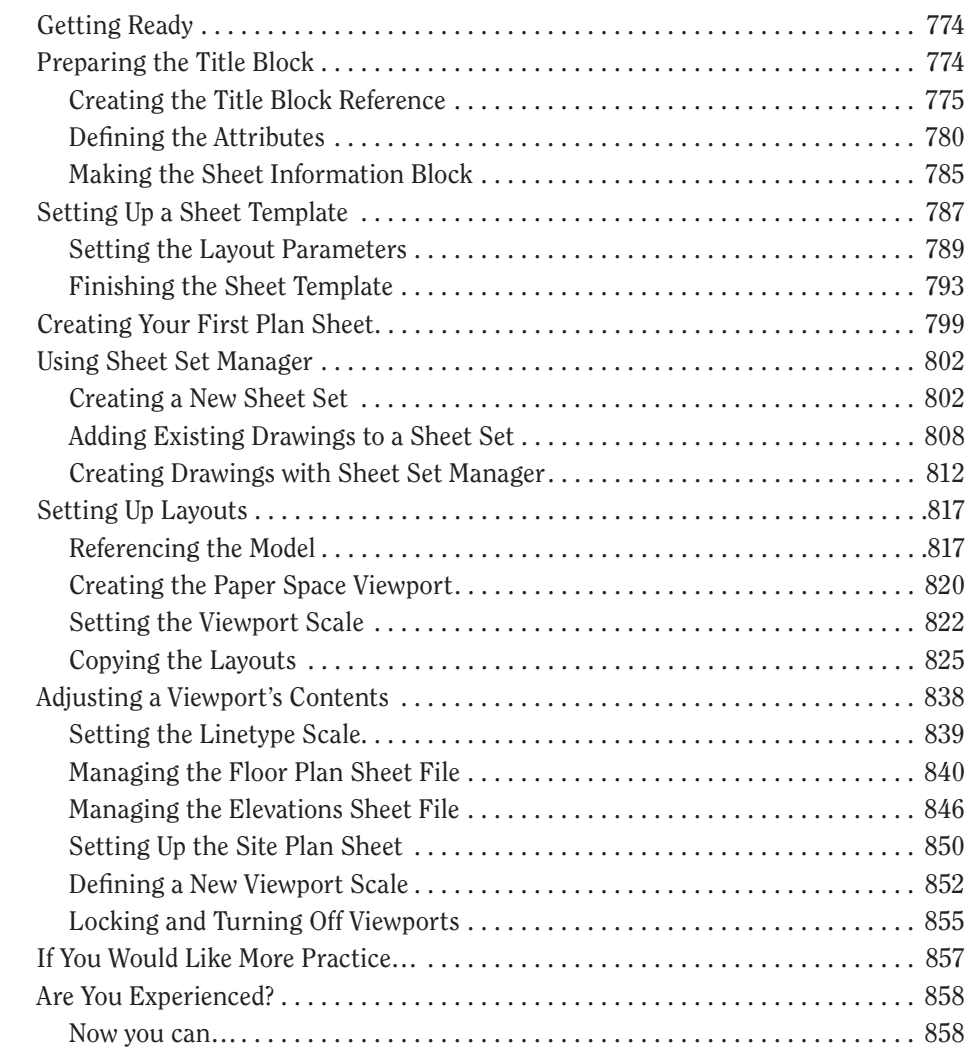

#### **Chapter 15 Printing a Drawing 859**

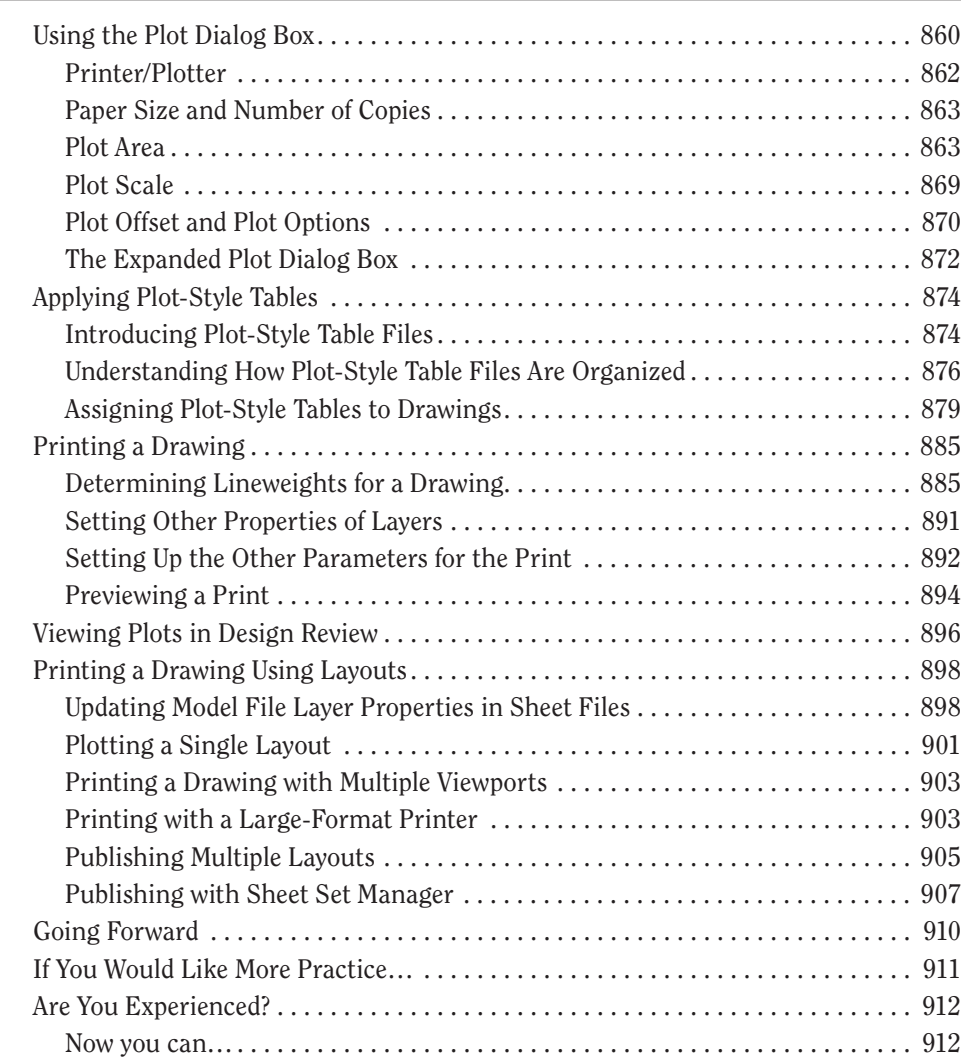

### **Chapter 16 Creating 3D Geometry 913**

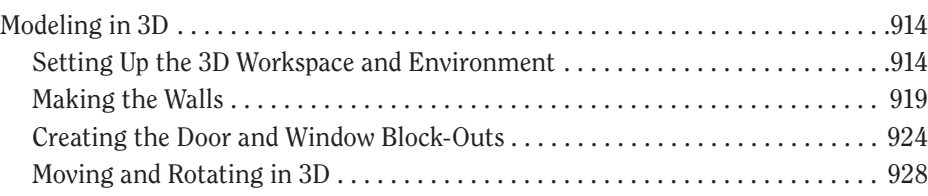

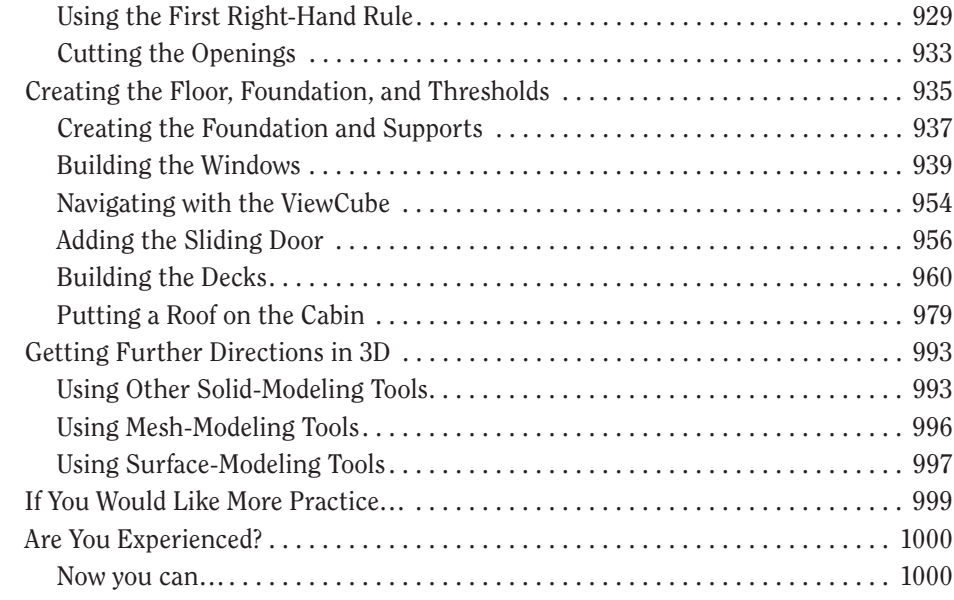

## **Chapter 17 Rendering and Materials 1001**

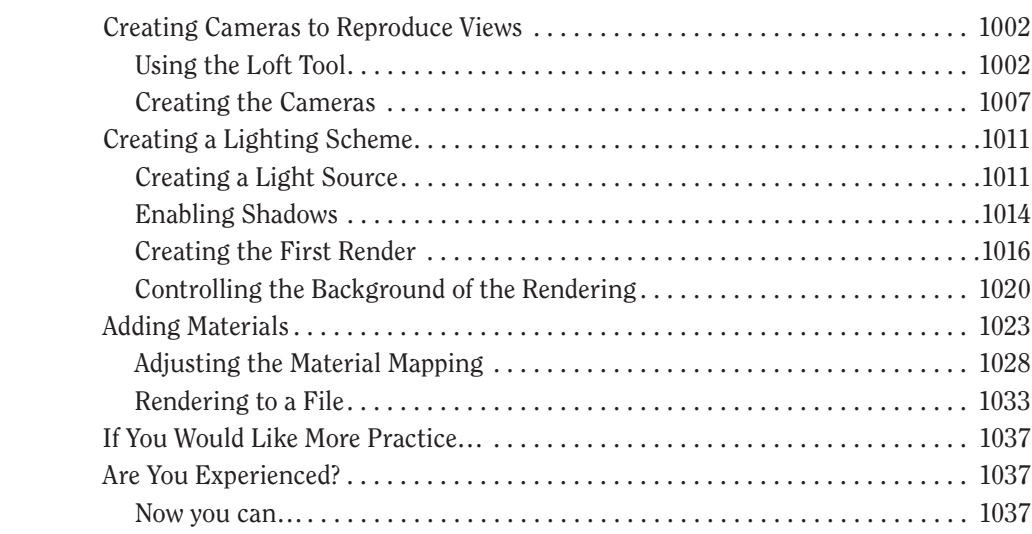

*Index 1039*